## Unix security model

In Unix, each file and each directory has an owner (usually — the user who created it) and a group associated with it.

There are three different ways a file or a directory can be accessed:

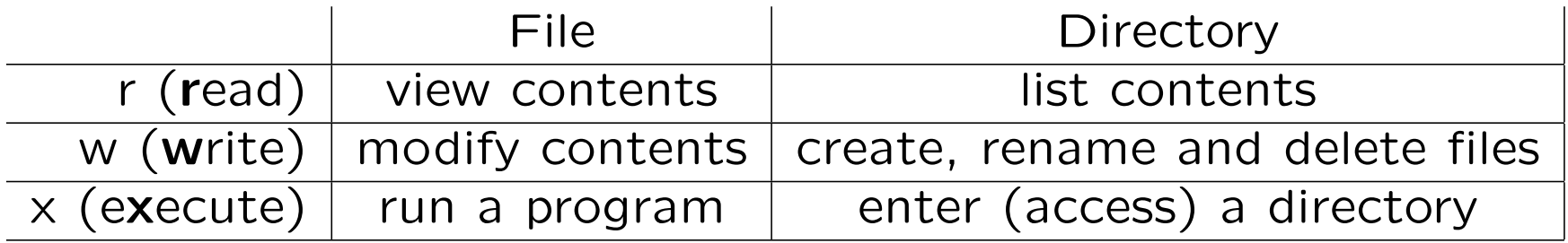

This creates 9 access flags:

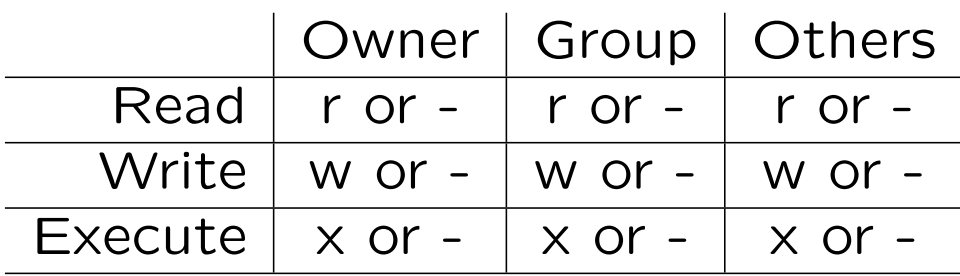

#### ls revisited

1s [options]  $arg_1 arg_2 \ldots$  will for each argument:

- if it's a file, ls will list it
- if it's a directory, 1s will list its contents (files and subdirectories). But ls -d would list the directory itself.

ls -l will give additional information about each file and directory listed: type, permissions, owner, group and modification time.

The first field will look like drwxrwxrwx or -rw-r--r--. The first letter is "d" if it's a directory and "-" if it's a file. The next 9 letters are permissions with  $r/w/x$  meaning that a specific permission is granted and "-" meaning that it's denied.

# Getting identity information  $-$  id, groups

id user gives information (numerical and symbolic) about the user, his/her primary group and the other groups he/she belongs to. Without the user argument, you'll get the information about user who is running id (yourself).

groups is similar to id, but just gives the list of groups.

### Changing owner and group  $-$  chown, chgrp

chown user  $arg_1 arg_2 \ldots$ chgrp group  $arg_1 arg_2 \ldots$ chown user.group  $arg_1 arg_2 \ldots$ 

-R option can be used to recursively traverse a directory.

## Changing permissions — chmod

chmod  $\leq$  permission specification $>$  arg<sub>1</sub> arg<sub>2</sub> ...

permission specification should have the form users mode permissions (no spaces). You can repeat several permission specifications in a single chmod command by putting them together separated by comas (again, no spaces).

users is a combination of letters "u" (owner/user) "g" (group) and "o" (others). You can use "a" (all) in place of "ugo"

mode is either "=" (set), "+" (add to existing permissions) or "-" (subtract from existing permissions).

permissions is a combination of letters "r", "w" and "x"

Examples: chmod a+r gives everybody read access. chmod ug+w, o-w grants owner and group read/write access while removing it for everybody else.

#### Special characters in file and directory names

What if name starts with a "-"? For example, rmdir -1 will say "rmdir: invalid option  $-$  l" instead of removing directory " $-1$ ". It's even worse if you "accidentally" pick up a real option! **Solution:** use  $r$ mdir  $--1$ 

What if name contains a space? For example, rmdir a b would try to remove two directories named "a" and "b" instead of removing directory "a b". Solution: use rmdir "a b" or rmdir 'a b'

There is an important distinction between the two cases — in the former example, the -- option is recognized by rmdir itself, but in the latter one, it's the *shell* who recognizes quotation.